**Correction de l'exercice 1.**

**Correction de l'exercice 2.**

**Correction de l'exercice 3.**

Correction de l'exercice 4. Il y a autant de segments qui relient deux points du polygone que de paires de **Correction de l'exer**<br>sommets. Or, il y a  $\binom{n}{2}$ rcice 4. Il y a autant de segmen $\binom{n}{2}$  paires de sommets. Donc,  $\binom{n}{2}$  $\binom{n}{2}$  segments qui relient deux points du polygone. Un tel segment est soit une diagonale soit un côté du polygone. Comme le polynôme à  $n$  côtés, on en déduit qu'il a *n*  $\binom{n}{2} - n = \frac{n(n-1)}{2}$  $\frac{(n-1)}{2} - n = \frac{n(n-3)}{2}$  $\frac{0}{2}$  diagonales.

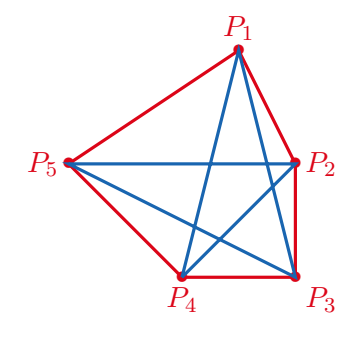

FIGURE 1 – Un polygone à cinq côtés, les segments  $[P_1P_2]$ ,  $[P_2P_3]$ ,  $[P_3P_4]$ ,  $[P_4P_5]$  et  $[P_5P_1]$  sont les côtés du polygone. Tandis que  $[P_1P_3]$ ,  $[P_1P_4]$ ,  $[P_2P_4]$ ,  $[P_2P_5]$ ,  $[P_3P_5]$  sont les diagonales du polygone.

**Correction de l'exercice 5.**

**Correction de l'exercice 6.** Une application strictement croissante de  $\llbracket 1; n \rrbracket$  dans  $\llbracket 1; p \rrbracket$  est entièrement caractérisée par son image qui a *n* éléments (car une telle application est nécessairement injective). En effet, si on a son image, 1 doit s'envoyer sur la plus petite valeur de cette image, 2 sur la deuxième plus petite etc. Il y ˘ ˘ on a son image, 1 doit s'envoyer sur la plus petite valeur de cette image, 2 sur la deuxième plus p<br>a donc  $\binom{p}{n}$  images possibles donc  $\binom{p}{n}$  applications strictement croissantes de  $\llbracket 1:n \rrbracket$  dans  $\llbracket 1:p \rrbr$ 

On peut formaliser plus cette preuve (même si je pense que ce n'est pas nécessaire) : On note *E* l'ensemble On peut formaliser plus cette preuve (même si je pense que ce n'est pas nécessaire) : On note *E* l'ensemble  $\left( \mathrm{e}\right)$ 

des applications strictement croissantes de  $\llbracket 1; n \rrbracket$  vers  $\llbracket 1; p \rrbracket$  et constater que  $\varphi$ :  $E \longrightarrow \mathscr{P}_n(\llbracket 1;p \rrbracket)$  $f \mapsto f(\llbracket 1; n \rrbracket)$ est une bijection et ainsi  $|E| = |\mathscr{P}_n([\![1] : p]\!])| = {p \choose n}$ 

 $\mathcal{P}_n$ ) où  $\mathscr{P}_n(\llbracket 1$ ; *p* $\rrbracket)$  désigne l'ensemble des parties de  $\llbracket 1$ ; *p* $\rrbracket$  à *n* éléments.

**Correction de l'exercice 7.**

**Correction de l'exercice 8.**

**Correction de l'exercice 9.**

**Correction de l'exercice 10.**

**Correction de l'exercice 11.** Il faudra faire  $p + q$  étapes. À chaque étape, il faudra choisir entre aller vers la droite ou aller vers le haut. Mais il faudra choisir *p* étapes vers la droite. Il suffit donc de choisir les *p* étapes où ˘ droite ou aller vers le haut. Mais il faudra choisir p étapes vers la droite. Il suffit donc de choisir<br>on va aller vers la droite (et les autres étapes on ira en haut). Cela fait  $\binom{p+q}{p}$  chemins possibles.

**Correction de l'exercice 12.** 1. Chaque bille a trois possibilités, ainsi cela fait 3<sup>n</sup> possibilités

2. Il faut d'abord choisir le tiroir vide. Cela fait trois possibilités. Disons que c'est le tiroir *A* qui va être vide. Comptons donc le nombre de possibilités de se répartir les billes entre les tiroirs *B* et *C*. Chaque bille aura deux possibilités, cela fait  $2^n$  possibilités, mais il faut retirer le cas où toutes les billes sont allées dans *B* et le cas où toutes sont allées dans *C*. Ainsi, il y a  $2^n - 2$  possibilités pour que seul le tiroir *A* soit vide. Au total cela fait donc  $3(2^n - 2)$  possibilités.

- 3. (a) Si on met *a* billes dans le premier tiroirs avec  $a \in [0:n]$ , il reste à choisir le nombre *b* de billes que l'on met dans le deuxième tiroir, alors comme  $b \in [0 : n - a]$  cela laisse  $n - a + 1$  possibilités pour *b* (le nombre de billes que l'on met dans le troisième tiroir étant nécessairement  $n - a - b$ ). Il y a donc ř*n*  $a=0$  $(n - a + 1) = \frac{((n + 1) + 1)(n + 1)}{2}$  possibilités (somme des termes d'une suite arithmétique).
	- (b) Si on veut avoir exactement un tiroir vide. Cela laisse trois possibilités pour choisir ce tiroir. Disons que c'est le tiroir *A* Ensuite, il faut choisir *a* le nombre de billes que l'on veut mettre dans le tiroir *B*), on veut que  $a \ge 1$  pour que ce tiroir soit non vide et on veut  $a \le n-1$  (car le tiroir *C* doit aussi être non vide). Ainsi,  $a \in [1:n-1]$  cela fait  $n-1$  possibilités pour que seul le tiroir *A* soit vide. Au total, il y a  $3(n-1)$  possibilités.

## **Correction de l'exercice 13.**

## **Correction de l'exercice 14.**

**Correction de l'exercice 15.** On peut découper cette somme suivant le cardinal de *X*,  $|X| \in [0:n]$ . Ainsi,

$$
\sum_{X \in \mathcal{P}(E)} |X| = \sum_{k=0}^{n} \sum_{\substack{X \in \mathcal{P}(E) \\ |X| = k}} |X| = \sum_{k=0}^{n} \sum_{\substack{X \in \mathcal{P}(E) \\ |X| = k}} k = \sum_{k=0}^{n} k \times \text{Card } \{ X \in \mathcal{P}(E) \mid |X| = k \}
$$

Or il y a exactement  $\binom{n}{k}$  $\binom{n}{k}$  parties de *E* à *k* éléments. Ainsi, en utilisant la formule du maire puis celle de Newton

$$
\sum_{X \in \mathcal{P}(E)} |X| = \sum_{k=0}^{n} k \binom{n}{k} = \sum_{k=1}^{n} k \binom{n}{k} = \sum_{k=1}^{n} n \binom{n-1}{k-1} = n \sum_{j=0}^{n-1} \binom{n-1}{j} 1^j 1^{n-1-j} = n(1+1)^{n-1} = n2^{n-1}
$$

**Correction de l'exercice [1](#page-1-0)6.** 1. En utilisant la formule  $\frac{1}{2}$  de tan $(a - b)$ :

$$
\tan\left(\frac{\pi}{12}\right) = \tan\left(\frac{\pi}{3} - \frac{\pi}{4}\right) = \frac{\tan(\pi/3) - \tan(\pi/4)}{1 + \tan(\pi/3)\tan(\pi/4)} = \frac{\sqrt{3} - 1}{1 + \sqrt{3}} = \frac{(\sqrt{3} - 1)(\sqrt{3} - 1)}{(1 + \sqrt{3})(\sqrt{3} - 1)} = \frac{4 - 2\sqrt{3}}{2} = 2 - \sqrt{3}
$$

2. La fonction arctan est strictement croissante de R vers  $-\pi/2$ ;  $\pi/2$  [. Ainsi, si on note  $E = \{x_1, x_2, \ldots, x_{13}\},\$ alors

 $\arctan(E) = {\arctan(x_1), \arctan(x_2), \ldots, \arctan(x_{13})} \subset [-\pi/2; \pi/2]$ 

Ainsi,  $|\arctan(E)| = 13$ . Découpons l'intervalle  $-\pi/2$ ;  $\pi/2$  qui est de longueur  $\pi$  en douze intervalles de longueur  $\pi/12$ : "

$$
\left]-\frac{\pi}{2};\frac{\pi}{2}\right[\left.\subset \bigcup_{k=0}^{11}\left[-\frac{\pi}{2}+\frac{k\pi}{12};-\frac{\pi}{2}+\frac{(k+1)\pi}{12}\right[\right]
$$

Ainsi, arctan $(E)$  est un ensemble de 13 nombres et chacun de ces nombres se répartit dans l'un des 12 intervalles. D'après le principe des tiroirs, nécessairement, il y a au moins 2 nombres dans le même intervalle. Ainsi, il existe  $(a, b) \in E^2$  et  $k \in [0, 11]$  tels que arctan $(a)$  et arctan $(b)$  appartiennent au même intervalle :  $\lceil -\pi/2 + k\pi/12; -\pi/2 + (k+1)\pi/12 \rceil$  avec  $a \neq b$ . Quitte à échanger *a* et *b* de noms, on peut supposer  $b < a$ . Ainsi, comme arctan est strictement croissante,  $arctan(b) < arctan(a)$  et donc  $arctan(a) - arctan(b) > 0$ . De plus,

$$
\arctan(a) - \arctan(b) \le -\frac{\pi}{2} + \frac{(k+1)\pi}{12} - \left(-\frac{\pi}{2} + \frac{k\pi}{12}\right) = \frac{\pi}{12}
$$
  
1. Si on se rappelle pas de cette formule, on la retrouve facilement,  $\tan(a-b) = \frac{\sin(a-b)}{\cos(a-b)} = \frac{\sin(a)\cos(b) - \sin(b)\cos(a)}{\cos(a)\cos(b) + \sin(a)\sin(a)} =$ 

<span id="page-1-0"></span> $\sin(a)\cos(b) - \sin(b)\cos(a)$  $\cos(a)\cos(b)$  $\cos(a)\cos(b) + \sin(a)\sin(b)$  $cos(a) cos(b)$  $=$  $tan(a) - tan(b)$  $\overline{1 + \tan(a) \tan(b)}$  Comme  $0 < \arctan(a) - \arctan(b) \le \pi/12$  et que tan est strictement croissante sur  $[0; \pi/12] \subset [-\pi/2; \pi/2]$ , on obtient  $tan(0) < tan(arctan(a) - arctan(b)) \leqslant tan(\pi/12) = 2 \overline{\mathbb{F}}$ 3. En appliquant la formule de  $tan(a - b)$ , on obtient :

$$
0 < \frac{\tan(\arctan(a)) - \tan(\arctan(b))}{1 + \tan(\arctan(a))\tan(\arctan(b))} \leq 2 - \sqrt{3}
$$

Comme arctan est la bijection réciproque de tan<sub>|s  $-\pi/2$ ;  $\pi$ 2 r, pour tout  $x \in \mathbb{R}$ , tan(arctan(x)) = x. Ainsi,</sub>

$$
0<\frac{a-b}{1+ab}<2-\sqrt{3}
$$

**Correction de l'exercice 17.** 1. • Soit  $P \in \mathbb{R}_n[X]$ , alors  $d^{\circ}\varphi(P) = d^{\circ}P(X+1) = d^{\circ}P \times d^{\circ}(X+1) \leq n \times 1$ . Ainsi,  $\varphi(P) \in \mathbb{R}_n[X]$ .

• Soit  $(P, Q) \in \mathbb{R}_n[X]^2$  et  $\lambda \in \mathbb{R}$ , alors

$$
\varphi(\lambda P + Q) = (\lambda P + Q)(X + 1) = \lambda P(X + 1) + Q(X + 1) = \lambda \varphi(P) + \varphi(Q)
$$

Subséquemment,  $\varphi$  est un endomorphisme de  $\mathbb{R}_n[X]$ .

- $\bullet$  Considérons  $\psi: P \mapsto P(X-1)$ , de même que  $\varphi, \psi: \mathbb{R}_n[X] \to \mathbb{R}_n[X]$ . Alors pour tout  $P \in \mathbb{R}_n[X]$ ,  $\varphi(\psi(P)) = \varphi(P(X-1)) = P((X+1)-1) = P(X) = P$  et  $\psi(\varphi(P)) = \psi(P(X+1)) = P(X+1)$ 1) =  $P(X)$ . En conséquence,  $\varphi \circ \psi = \psi \circ \varphi = \mathrm{Id}_{\mathbb{R}_n[X]}$  et  $\varphi$  est un automorphisme de  $\mathbb{R}_n[X]$ . Son automorphisme réciproque est  $\varphi^{-1} = \psi$ .
- 2. Notons  $\mathscr{B} = (1, X, X^2, \ldots, X^n)$  la base canonique de  $\mathbb{R}_n[X]$ . Soit  $j \in [0, n],$

$$
\varphi(X^{j}) = (X+1)^{j} = \sum_{i=0}^{j} {j \choose i} X^{i} 1^{j-i} = \sum_{i=0}^{j} {j \choose i} X^{i} + \sum_{i=j+1}^{n} 0 X^{i}
$$

Ainsi,  $\binom{j}{i}$ *i* est le coefficient devant  $X^i$  (le *i*-ième vecteur de la base canonique) dans la décomposition de  $\varphi(X^j)$  si  $i \leq j$ , et sinon ce coefficient vaut 0. Par conséquent,  $m_{i,j} = \binom{j}{i}$ *i*, et sinon ce coefficient vaut 0. Par conséquent,  $m_{i,j} = \binom{j}{i}$  si  $j \geq i$  et 0 sinon<sup>[2](#page-2-0)</sup>. De même,  $n_{i,j} = (-1)^{j-i} \binom{j}{i}$  $i^{-(j)}$  si  $j \geq i$  et 0 sinon.

3. Posons  $A = \begin{pmatrix} a_0 & a_1 & \dots & a_n \end{pmatrix} \in \mathcal{M}_{1,n+1}(\mathbb{K})$ . Alors le produit matriciel  $A \times M$  est possible et  $C = AM \in \mathcal{M}_{1,n+1}(\mathbb{K})$ .  $\mathscr{M}_{1,n+1}(\mathbb{K})$ . Pour  $j \in [0 : n]$ , par produit matriciel,

$$
c_j = \sum_{k=0}^{n} a_k m_{k,j} = \sum_{k=0}^{j} a_k {j \choose k} = b_j
$$

Ainsi,  $C =$  $b_0$   $b_1$   $\ldots$   $b_n$ . Dès lors, comme  $C = AM$  et que  $M = Mat_{\mathscr{B}}(\varphi)$  est inversible, on a  $A = CM^{-1} = CM \arg(\varphi^{-1}) = CN$ . Ainsi, pour tout  $j \in [0, n]$ , par produit matriciel,

$$
a_j = \sum_{k=0}^n b_k n_{k,j} = \sum_{k=0}^j b_k (-1)^{j-k} \binom{j}{k}
$$

- 4. Il y a  $j^p$  fonctions de  $[1:p]$  vers  $[1:j]$ . En effet, tout élément de  $[1:p]$  a  $j$  possibilités pour son image.
- 5. Pour choisir une fonction de  $[1;p]$  vers  $[1;j]$  de cardinal *k*, il faut d'abord choisir son image dans Pour choisir une tone<br> $\llbracket 1;j \rrbracket$ , il y a donc  $\binom{j}{k}$  $\binom{J}{k}$  images possibles.

Ensuite, à une image fixée, notée *K* avec  $|K| = k$ , les fonctions de  $[1:p]$  vers *K* dont le cardinal de l'image est *k* sont surjectives. Réciproquement les fonctions de  $\llbracket 1$ ;  $p \rrbracket$  vers *K* surjectives ont bien une image de cardinal *k*. Il y en a donc  $a_{p,k}$  fonctions de  $[1:p]$  vers *K* dont l'image est *K*.

mage de cardinal  $\kappa$ . Il y en a donc  $a_{p,k}$  foncti<br>Ainsi, en combinant les possibilités, il y a  $\binom{j}{k}$  $\binom{J}{k}a_{p,k}$  fonctions de  $\llbracket 1$ ; *p*  $\rrbracket$  vers  $\llbracket 1$ ; *j*  $\rrbracket$  dont l'image est de cardinal *k*.

<span id="page-2-0"></span><sup>2.</sup> Si on se rappelle qu'on a posé, par convention,  $\binom{n}{k}$ on se rappelle qu'on a posé, par convention,  $\binom{n}{k} = 0$  si  $k > n$ , alors on peut éviter cette disjonction de cas et dire que 2. Si on se rappelle qu'on a pose, par *c*<br>  $M = \binom{j}{i}\bigcup_{\substack{0 \le i \le n \\ 0 \le j \le n}}$  et  $N = \binom{(-1)^{j-i}\binom{j}{i}\bigcup_{\substack{0 \le i \le n \\ 0 \le j \le n}}$ 

6. Comptons les fonctions de  $\llbracket 1$ ; *p* $\rrbracket$  vers  $\llbracket 1$ ; *j* $\rrbracket$  en les regroupant par le cardinal de leur image. Le cardinal variant de 0 à *j*. Ainsi,  $\sum_{i=1}^{j}$  $k=0$ ` *j k*  $a_{p,k}$  compte une et une fois toutes les fonctions de  $\llbracket 1$ ; *p*  $\rrbracket$  vers  $\llbracket 1$ ; *j*  $\rrbracket$ . Or, ř *j*

il y a exactement  $j^p$  fonctions de  $[1:p]$  vers  $[1:j]$ . Dès lors,  $j^p =$  $k=0$  $\iota^j$ *k ap,k*

7. Notons  $b_j = j^p$  pour tout  $j \in [0; n]$ . Alors,  $b_j =$ ř *j*  $k=0$  $\iota^j$ *k ap,k*. En appliquant la formule d'inversion de ř *j* ř*n*

Pascal, on obtient  $a_{p,j} =$  $k=0$  $(-1)^{j-k}$  $\binom{j}{k}$ *k*  $b_k$ . En particulier, il y a  $a_{p,n}$  =  $k=0$  $(-1)^{n-k} \binom{n}{k}$ *k k <sup>p</sup>* applications surjectives de  $[1; p]$  vers  $[1; n]$  si  $p \ge n$ . Si  $n > p$ , il y a  $a_{p,n} = 0$  applications surjectives de  $[1; p]$ vers  $\parallel 1 ; n \parallel$ .

**Remarque 1.** Dans le cours, il y a des formules, relativement simples, qui dénombrent le nombre de bijections et d'injections de *E* vers *F* où *E* et *F* sont des ensembles finis. Étrangement, il n'y a pas de formules aussi simples pour les surjections, d'où cet exercice.

**Remarque 2.** Le sujet admet que si  $a_{p,j}$  compte le nombre de surjections de  $\llbracket 1:p \rrbracket$  vers  $\llbracket 1;j \rrbracket$ , alors le nombre de surjections de *E* vers *F*, si  $|E| = p$  et  $|F| = j$ , est aussi  $a_{p,j}$ . Ce qui n'est pas si évident a priori.

Notons  $S(E, F)$  l'ensemble des surjections de *E* vers *F* et donc  $S(\llbracket 1; p \rrbracket, \llbracket 1; j \rrbracket)$  le nombre de surjections de  $[1 ; p]$  vers  $[1 ; j]$ . Si *E* est de cardinal *p*, alors il existe  $\varphi$  une bijection de  $[1 ; p]$  vers *E*. De même, si *F* est de cardinal *j*, alors il existe  $\psi$  une bijection de  $[1;j]$  vers *F*. Soit *s* une surjection de *E* vers *F*, alors par composée de surjections,  $\psi^{-1} \circ s \circ \varphi$  est une surjection de  $\llbracket 1$ ; *p*  $\rrbracket$  vers  $\llbracket 1$ ; *j*  $\rrbracket$ . Ainsi, on peut considérer l'application #

$$
\begin{cases} S(E, F) \longrightarrow S([\![1:p]\!], [\![1:j]\!]) \\ s \longmapsto \psi^{-1} \circ s \circ \varphi \end{cases}
$$

Cette application est bijective de bijection réciproque (car on vérifie facilement que la composée de ces deux applications, dans les deux sens, vaut l'identité) : #

$$
\begin{cases} S([\![1:p]\!], [\![1:j]\!]) \longrightarrow S(E, F) \\ t \longmapsto \psi \circ t \circ \varphi^{-1} \end{cases}
$$

Ainsi,  $|S(E, F)| = |S(\mathbb{I} \cdot p, \mathbb{I}, \mathbb{I} \cdot j)| = a_{p,j}$ .

## **Correction de l'exercice 18.**

**Correction de l'exercice 19.** 1. Pour  $x \in E$ ,  $1_A(x) = 1$  si  $x \in A$  et 0 sinon. Ainsi,  $\sum$  $x \in E$  $1_A(x)$  est une somme de 1 et de 0 et il y a autant de 1 que d'éléments de  $A$ . Par conséquent,  $\sum$  $x \in E$  $1_A(x) = |A|$ .

- 2. Soit  $x \in E$ . Distinguons les cas suivant que x soit dans A ou non :
	- Si  $x \in A$ , alors  $x \notin E \backslash A$ . Ainsi,  $1_{E \backslash A}(x) = 0$  et  $1 1_A(x) = 1 1 = 0$ . D'où,  $1_{E \backslash A}(x) = 1 1_A(x)$
	- Si  $x \notin A$ , alors  $x \in E \backslash A$  et  $1_{E \backslash A}(x) = 1$  tandis que  $1 1_A(x) = 1 0 = 1$  D'où  $1_{E \backslash A}(x) = 1 1_A(x)$ Ainsi,  $1_{E \setminus A}$  et  $1 - 1_A(x)$  sont deux fonctions définies sur *E* et à valeurs dans  $\{0,1\}$  qui coïncident en chaque point de *E*. Par conséquent, ces deux fonctions sont égales :  $1_{E \setminus A} = 1 - 1_A(x)$
- 3. Soit  $x \in E$ . Distinguons les cas suivant que  $x$  soit dans l'intersection ou non :  $\frac{1}{n}$ 
	- $\bullet$  Si  $x \in$  $i = 1$  $A_i$ , alors, 1  $\frac{n}{2}$ *i*<sub>*i*</sub>  $\bigcap_{i=1}^{n} A_i$  (*x*) = 1 et, pour tout  $i \in [1:n]$ ,  $x \in A_i$  donc  $1_{A_i}(x) = 1$  et donc  $\prod_{i=1}^{n}$  $\prod_{i=1}^{n} 1\!\!1_{A_i}(x) =$ 1. Ainsi, 1 Ş*n*  $\bigcap_{i=1}^{n} A_i(x) = \prod_{i=1}^{n}$  $\prod_{i=1}^{n} 1\!\!1_{A_i}(x).$  $\overline{n}$
	- $\bullet$  Si  $x \notin$  $i = 1$  $A_i$ , alors 1 <sub>n</sub>  $\bigcap_{i=1}^{n} A_i(x) = 0$  et il existe  $k \in [\![1; n]\!]$  tel que  $x \notin A_k$ , ainsi,  $1_{A_k}(x) = 0$ . Par

conséquent,  $\prod_{n=1}^n$  $\prod_{i=1}^{n} \mathbb{1}_{A_i}(x) = 0$  (au moins un terme dans le produit est nul). Ainsi,  $\mathbb{1}_{\bigcap_{i=1}^{n} A_i}(x) = \prod_{i=1}^{n}$  $i = 1$  $\prod_{i=1}^n \mathbb{1}_{A_i}(x)$  Ainsi,  $\prod^n$  $\prod_{i=1}^{n}$  1<sub>*Ai*</sub> et 1<sub>*n*</sub>  $\bigcap_{i=1}^n A_i$  sont deux fonctions définies sur  $E$  et à valeurs dans  $\{0,1\}$  qui coïncident en chaque  $i=1$ 

point de *E*. Ce sont donc deux fonctions égales.

4. Notons  $B = E \backslash A$ . Soit  $x \in E$ , alors,

$$
x \in B \iff x \notin A \iff \forall i \in [\![1:n]\!]
$$
\n
$$
\iff x \in \bigcap_{i=1}^{n} (E \setminus A_i)
$$
\n
$$
\iff x \in \bigcap_{i=1}^{n} (E \setminus A_i)
$$

Ainsi,  $B =$  $\overline{n}$  $i = 1$  $(E \setminus A_i)$ . En appliquant la question 3, il vient  $\mathbb{1}_B =$ ś*n*  $\prod_{i=1}^{n} \mathbb{1}_{E \setminus A_i}$ . Puis en utilisant la question 2, il vient

$$
1 - \mathbb{1}_A = \prod_{i=1}^n (1 - \mathbb{1}_{A_i}) = (1 - \mathbb{1}_{A_1})(1 - \mathbb{1}_{A_2})(1 - \mathbb{1}_{A_3})\dots(1 - \mathbb{1}_{A_n})
$$

On cherche maintenant à développer le membre de droite. Ce faisant, on aura une somme de termes. Chaque terme sera un produit de termes qui seront soit des 1 soit des 1*A<sup>i</sup>* . On peut regrouper ces termes en faisant des paquets où le nombre de  $1\hskip-3.5pt1_{A_i}$  dans le produit est constant. Si on note  $k$  le nombre de  $1\hskip-3.5pt1_{A_i}$ , alors le produit est de la forme  $(-1_{A_{i_1}})(-1_{A_{i_2}})\ldots(-1_{A_{i_k}})$  avec  $i_1 < i_2 < \ldots < i_k$  et *k* varie de 0 (on a pris que les 1 en développant et on obtient 1 que l'on va isoler) à *n* (on a pris tous les  $1_{A_i}$  en développant), ainsi :

$$
1 - 1\!\!1_A = 1 + \sum_{k=1}^n \sum_{1 \le i_1 < i_2 < \dots < i_k \le n} \prod_{p=1}^k (-1\!\!1_{A_{i_p}})
$$

En utilisant la question 3 :

$$
1 - 1\!\!1_{A} = 1 + \sum_{k=1}^{n} \sum_{1 \leq i_1 < i_2 < \ldots < i_k \leq n} (-1)^k 1\!\!1_{A_{i_1} \cap A_{i_2} \ldots \cap A_{i_k}}
$$

En simplifiant les 1 et les signes, il vient :

$$
1\!\!1_A = \sum_{k=1}^n \; \sum_{1 \leqslant i_1 < i_2 < \ldots < i_k \leqslant n} (-1)^{k+1} 1\!\!1_{A_{i_1} \cap A_{i_2} \ldots \cap A_{i_k}}
$$

Maintenant, en utilisant la question 1 et en permutant les sommes :

$$
|A| = \sum_{x \in E} \mathbb{1}(x)
$$
  
\n
$$
= \sum_{x \in E} \sum_{k=1}^{n} \sum_{1 \le i_1 < i_2 < \dots < i_k \le n} (-1)^{k+1} \mathbb{1}_{A_{i_1} \cap A_{i_2} \dots \cap A_{i_k}}(x)
$$
  
\n
$$
= \sum_{k=1}^{n} \sum_{1 \le i_1 < i_2 < \dots < i_k \le n} (-1)^{k+1} \sum_{x \in E} \mathbb{1}_{A_{i_1} \cap A_{i_2} \dots \cap A_{i_k}}(x)
$$
  
\n
$$
= \sum_{k=1}^{n} \sum_{1 \le i_1 < i_2 < \dots < i_k \le n} (-1)^{k+1} |A_{i_1} \cap A_{i_2} \dots \cap A_{i_k}|
$$

**Remarque 3.** Cette formule (appelée crible de Poincaré) peut paraître un peu obscure, écrivons-là en extension pour  $n = 2, 3$  ou  $4$ :

- Si  $n = 2$ ,  $A = A_1 \cup A_2$ , et  $|A| = |A_1| + |A_2| |A_1 \cap A_2|$
- $\bullet$  Si  $n = 3$ ,  $A = A_1 \cup A_2 \cup A_3$  et  $|A| = |A_1| + |A_2| + |A_3| |A_1 \cap A_2| |A_1 \cap A_3| |A_2 \cap A_3| + |A_1 \cap A_2 \cap A_3|$ .
- Si  $n = 4$ ,  $A = A_1 \cup A_2 \cup A_3 \cup A_4$  et

$$
|A| = |A_1| + |A_2| + |A_3| + |A_4|
$$
  
\n
$$
-|A_1 \cap A_2| - |A_1 \cap A_3| - |A_1 \cap A_4| - |A_2 \cap A_3| - |A_2 \cap A_4| - |A_3 \cap A_4|
$$
  
\n
$$
+|A_1 \cap A_2 \cap A_3| + |A_1 \cap A_2 \cap A_4| + |A_1 \cap A_3 \cap A_4| + |A_2 \cap A_3 \cap A_4|
$$
  
\n
$$
-|A_1 \cap A_2 \cap A_3 \cap A_4|
$$

Bref, on somme des cardinaux des intersections en mettant de plus en plus d'ensembles avec une alternance des signes (un moins quand il y a un nombre pair d'ensembles dans l'intersection). Pour ceux qui n'aiment pas les indices, on peut condenser en

$$
|A| = \sum_{J \in \mathscr{P}(\llbracket 1; n \rrbracket) \backslash \{\varnothing\}} (-1)^{|J|+1} \left| \bigcap_{j \in J} A_j \right|
$$

**Correction de l'exercice 20.**